# **exception\_trycatch**

# Try Catch Finally

Esse bloco é utilizado para testar um fluxo de blocos contido na entrada de instrução **try**. Caso seja detectado um erro, o conteúdo contido em **c atch** será executado antes da continuação do código em **finally**.

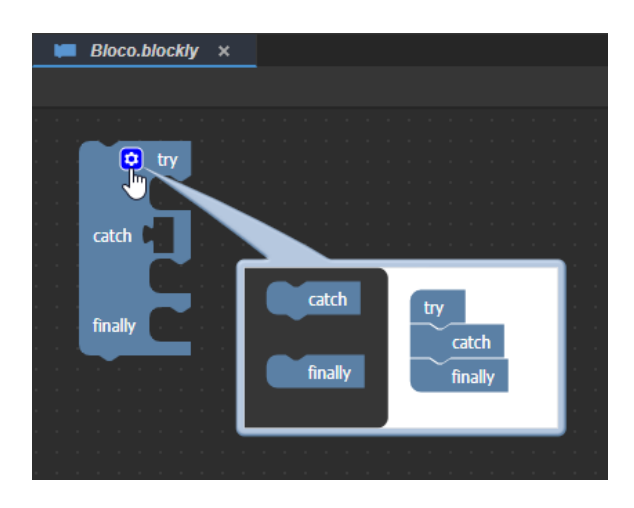

**Figura 1 - Bloco Try Catch Finally e sua janela de configuração**

O ícone de configuração do bloco permite definir quais as entradas de instruções serão usadas: apenas try, try-catch; try-finally ou try-catchfinally. Não é possível adicionar 2 entradas de instruções iguais.

### Compatibilidade

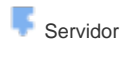

**Cliente** 

### Exemplo 1

No exemplo da figura 3, a variável "lista" recebe uma lista com apenas 2 posições, e em seguida o bloco **Try Catch Finally** é iniciado. Na entrada de instrução **try**, a variável "resultado" tenta receber o valor de uma posição que não existe na lista (posição 5), gerando uma exceção e alimentando, com o erro gerado, a variável "excecao" da entrada de instrução **catch**. Em nosso exemplo, a entrada de instrução **catch** apenas exibe a frase "Ocorreu um erro: " e concatena com valor da variável "excecao". Por fim, o conteúdo em finally imprime no console a frase "O valor da posição 5 é: " e concatena com o valor da variável "resultado".

Como não foi possível obter o valor da 5ª posição da lista, uma exceção foi criada e a frase da instrução finally está incompleta, já que a variável "resultado" não possui valor.

## Sobre Exceções

Exceções representam uma situação que normalmente não ocorre, sinalizando que ocorreu algum problema no tempo de execução de um programa. Tais problemas podem ocorrer por vários motivos, como por exemplo, ao se dividir um número por zero.

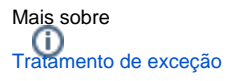

[Try...catch](https://developer.mozilla.org/pt-BR/docs/Web/JavaScript/Reference/Statements/try...catch)

## Entrada de instrução Try

A entrada de instrução **try** sempre será executada e é utilizada para delimitar quais blocos da função serão tratados. Se uma exceção for encontrada, o conteúdo da entrada de instrução **catch** será executado em seguida, caso contrário, o conteúdo do **finally** será o próximo.

### Entrada de instrução Catch

A instrução **catch** só será executada caso ocorra algum problema dentro de **try**, possibilitando que seja tratado o erro.

Logo após o nome **catch** no bloco, existe um espaço reservado para adicionar uma [variável](https://docs.cronapp.io/pages/viewpage.action?pageId=176657552) qualquer. Essa variável irá receber o conteúdo gerado pela exceção.

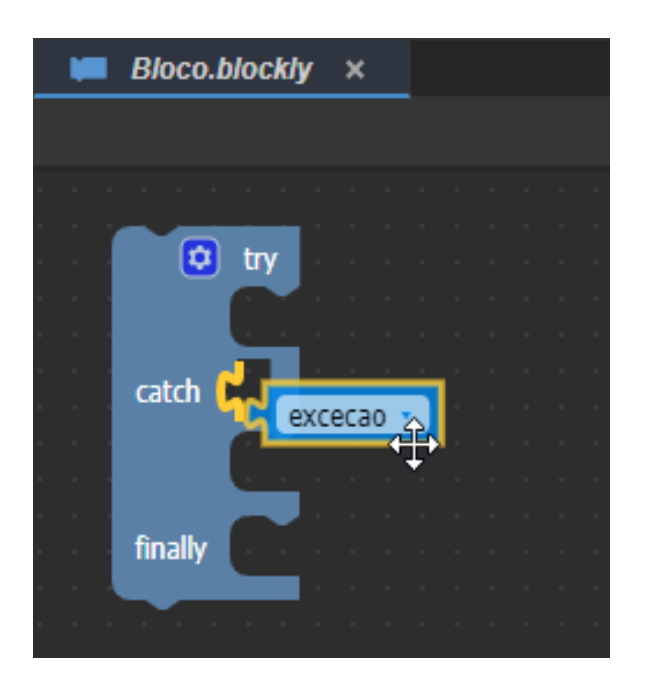

**Figura 3 - Adicionando a variável que irá receber o erro gerado**

### Entrada de instrução Finally

A instrução **finally** sempre será executada e permite que um bloco seja executado após a execução de um bloco de **catch** e/ou de **try**.

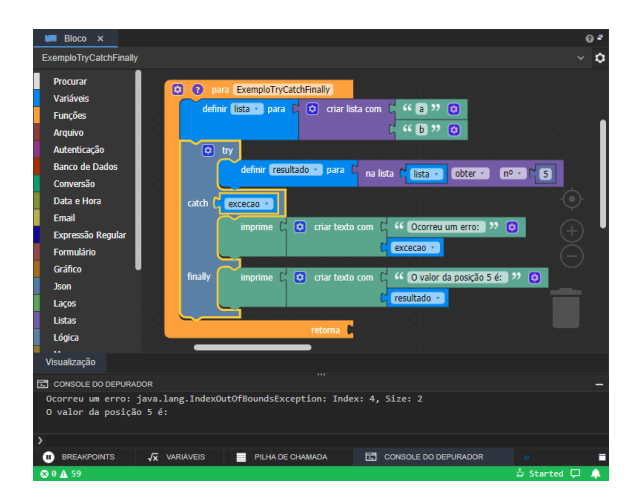

**Figura 2 - Exemplo de uso do bloco try catch finally**